# Clemmys

#### Towards Secure Remote Execution in FaaS

**Bohdan Trach**, Oleksii Oleksenko, Franz Gregor, Pramod Bhatotia, Christof Fetzer

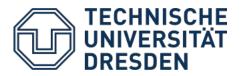

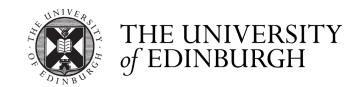

# FaaS Paradigm of Cloud Computing

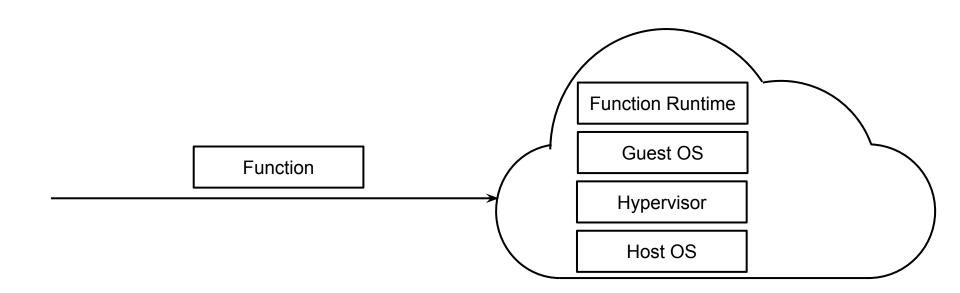

# FaaS Paradigm of Cloud Computing

- Less boilerplate work ©
- Easy autoscaling ©

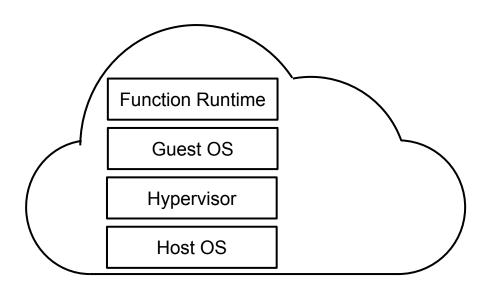

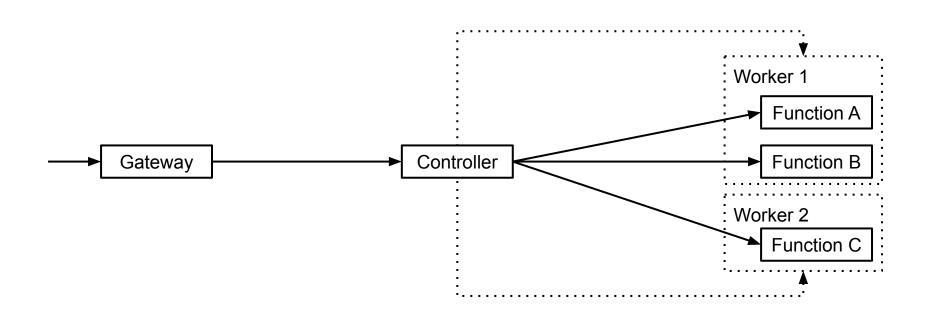

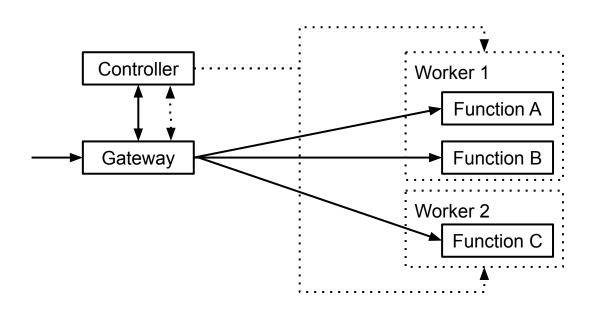

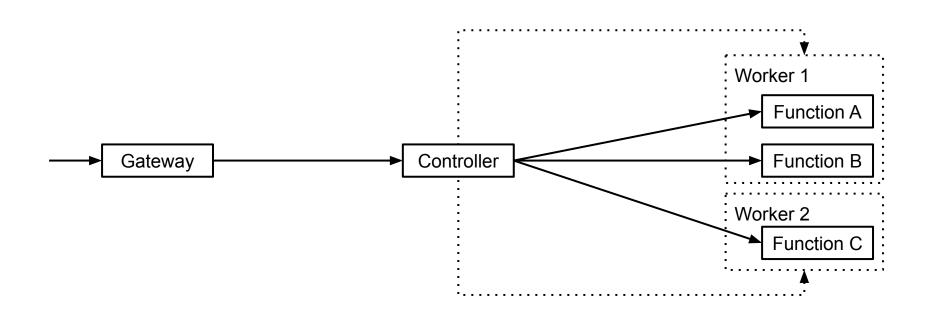

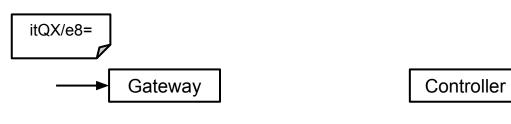

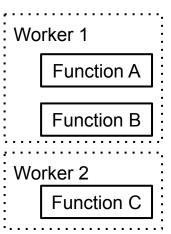

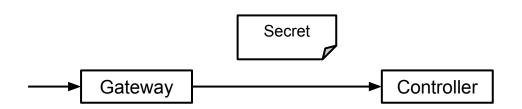

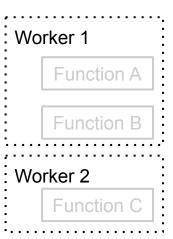

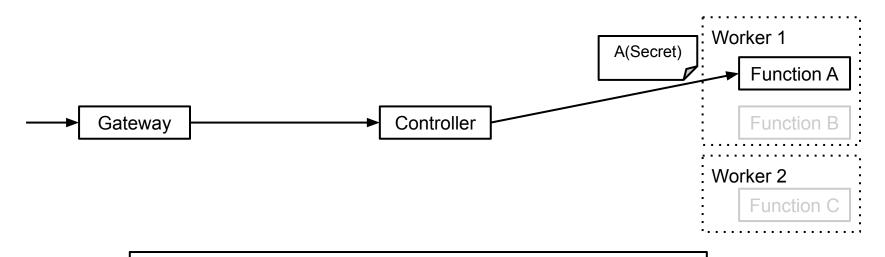

Support for *function chaining* is an important requirement for serverless computing

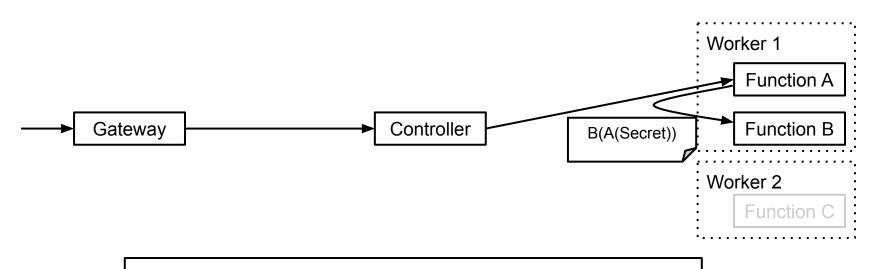

Support for *function chaining* is an important requirement for serverless computing

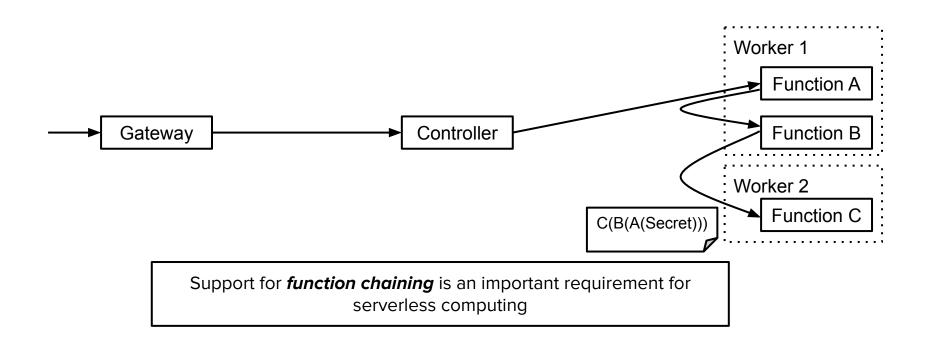

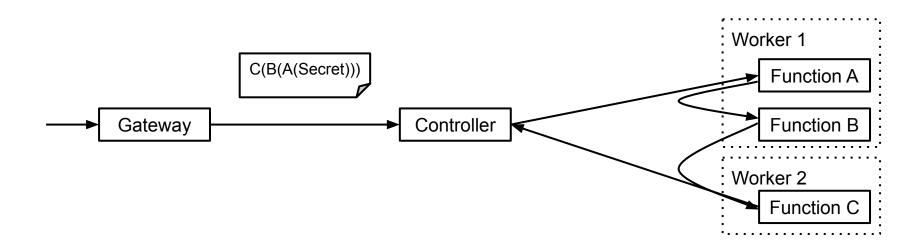

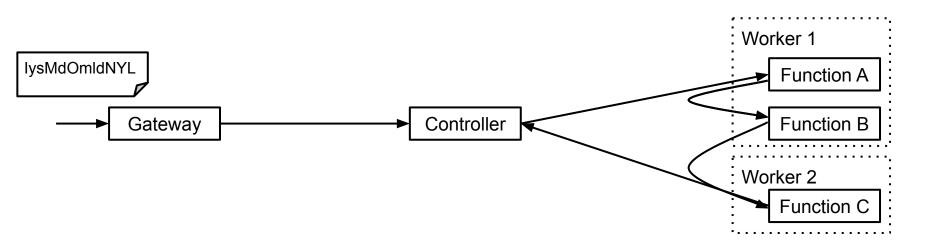

### Is Faas secure?

- Less boilerplate work ©
- Easy autoscaling  $\odot$

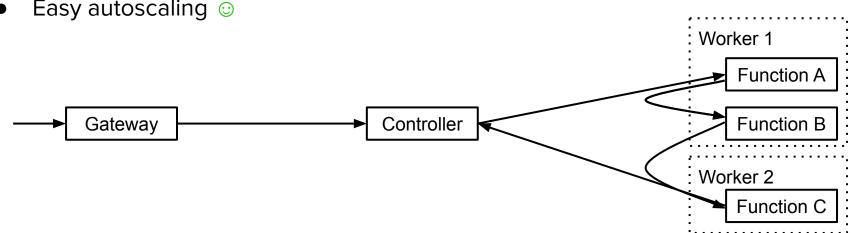

#### Is Faas secure?

• Less boilerplate work ©

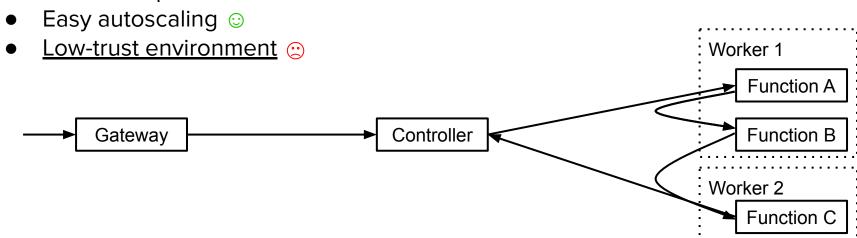

# Why is FaaS insecure?

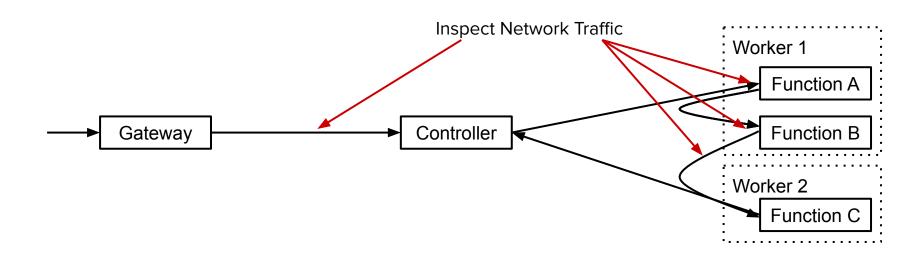

# Why is FaaS insecure?

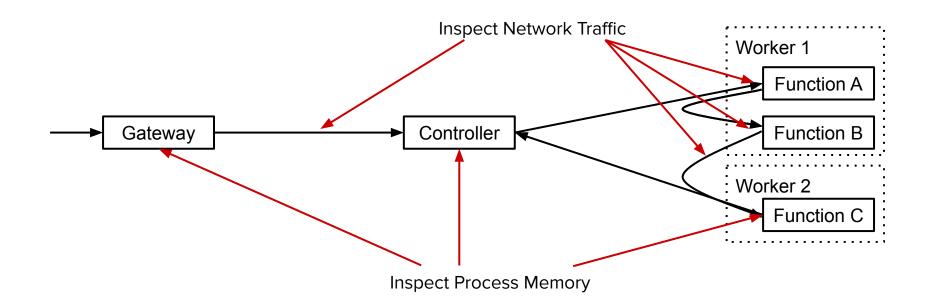

# State-of-the-Art: Computing on Untrusted Systems

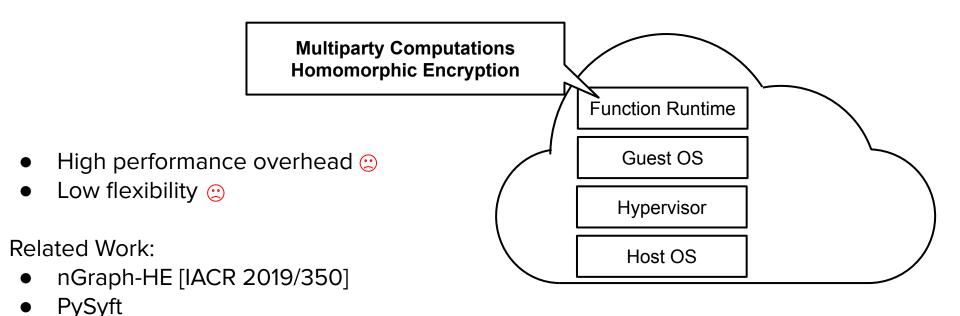

## State-of-the-Art: Computing on Untrusted Systems

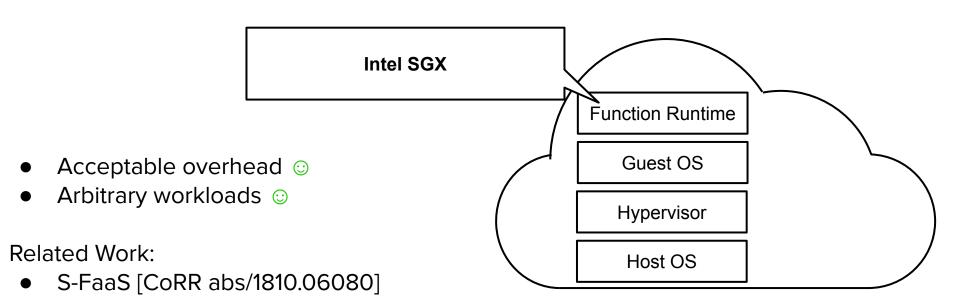

**User Application (Untrusted Memory)** 

**Operating System** 

Adds enclave abstraction

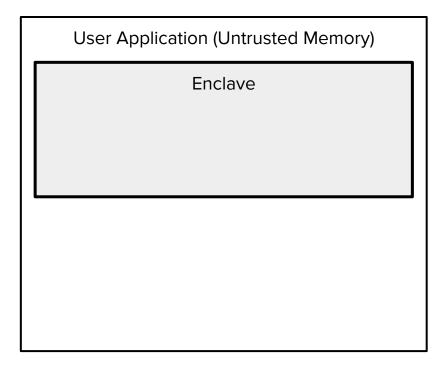

Operating System/Hypervisor

- Adds enclave abstraction
  - Encrypted in RAM only

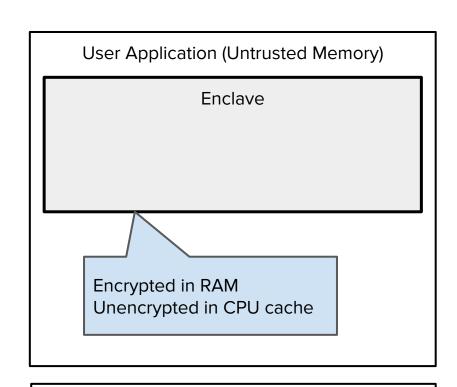

Operating System/Hypervisor

- Adds enclave abstraction
  - Encrypted in RAM only
  - Not accessible from outside

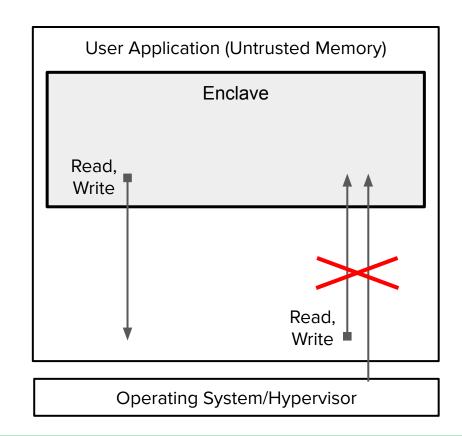

- Adds enclave abstraction
  - Encrypted in RAM only
  - Not accessible from outside
  - Developer-specified entry points

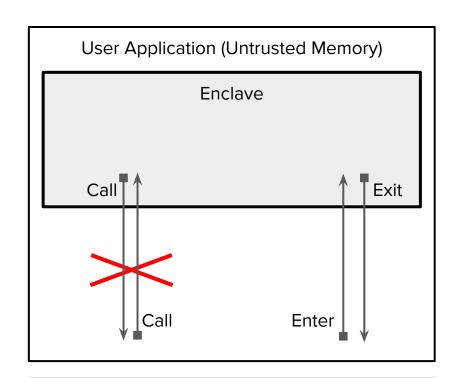

Operating System/Hypervisor

#### What are the limitations of Intel SGX?

- High overheads for:
  - Secure memory paging
  - Enclave startup with large heap

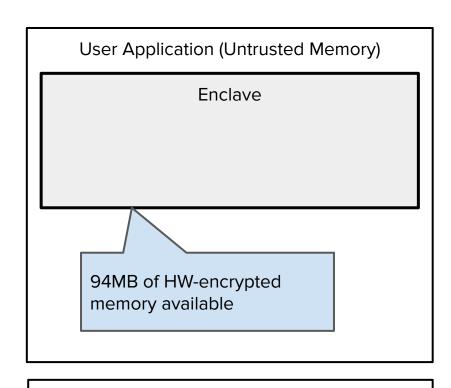

Operating System/Hypervisor

### Why do Intel SGX limitations matter?

Function startup time as an optimization target:

SAND, SOCK [ATC'18]

### Why do Intel SGX limitations matter?

Function startup time as an optimization target:

SAND, SOCK [ATC'18]

Problem for SGXv1 enclaves

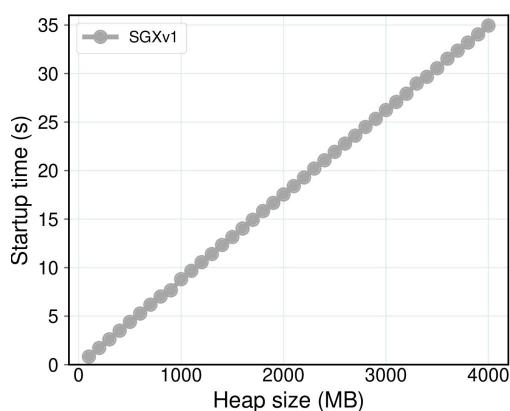

### Why do Intel SGX limitations matter?

Function startup time as an optimization target:

SAND, SOCK [ATC'18]

Problem for SGXv1 enclaves

Can be solved with SGXv2

Additional optimizations are worth investigating.

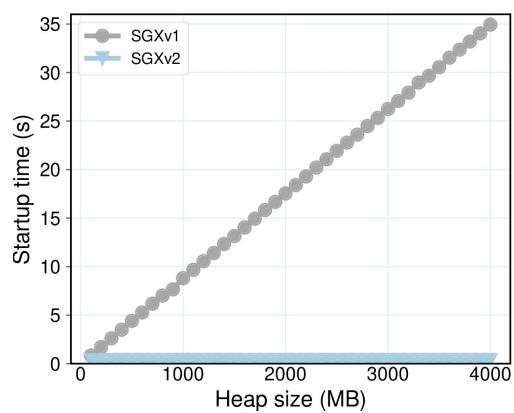

#### **Problem Statement**

How to execute a **wide range** of user functions in FaaS in a **trustworthy** and **efficient** manner?

### Outline

- Motivation
- Design
- Evaluation
- Summary

# What is Clemmys?

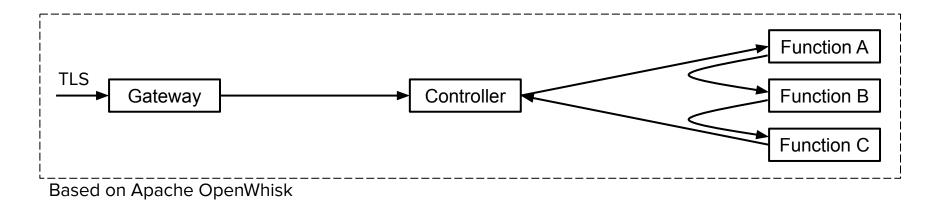

SGX Enclave

Native Application

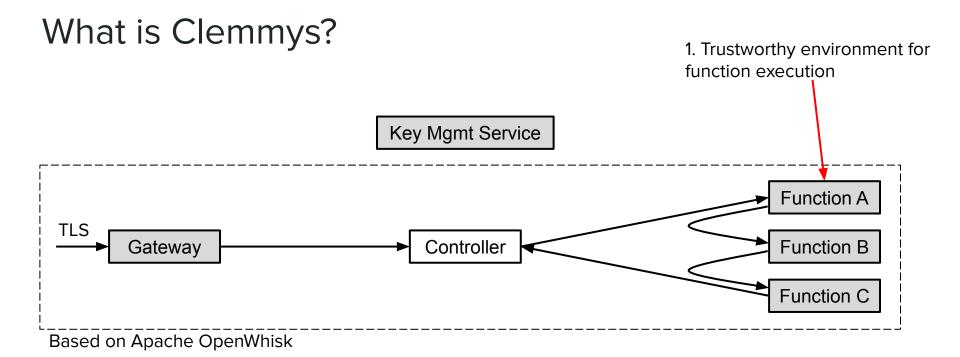

## What is Clemmys?

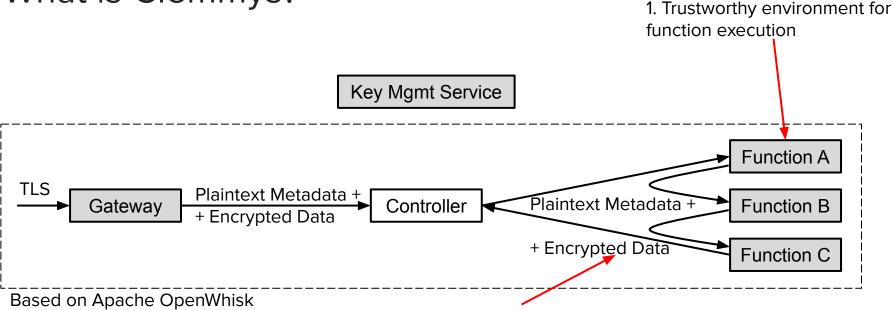

2. Message format for secure function chaining

SGX Enclave Native Application

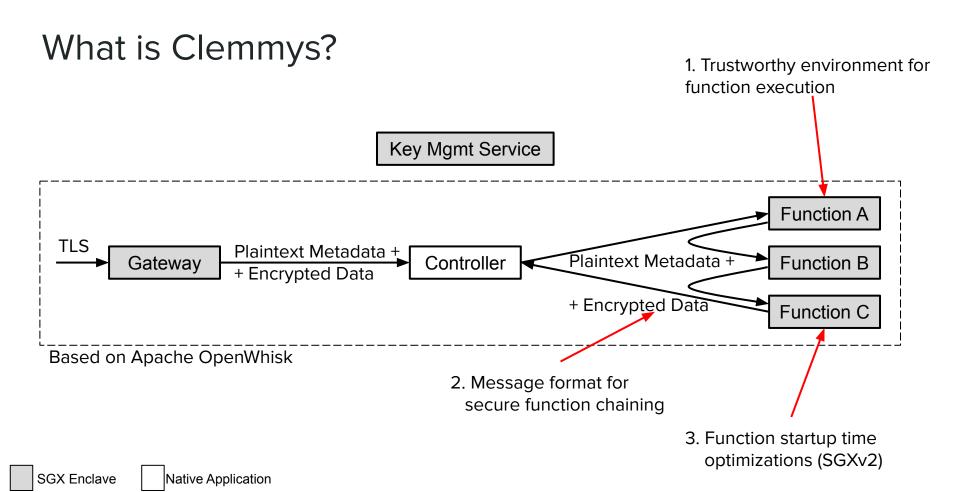

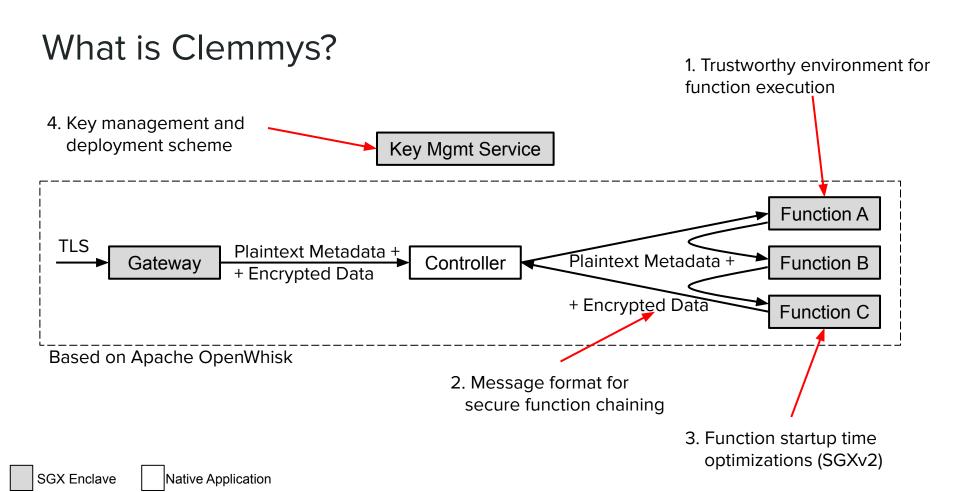

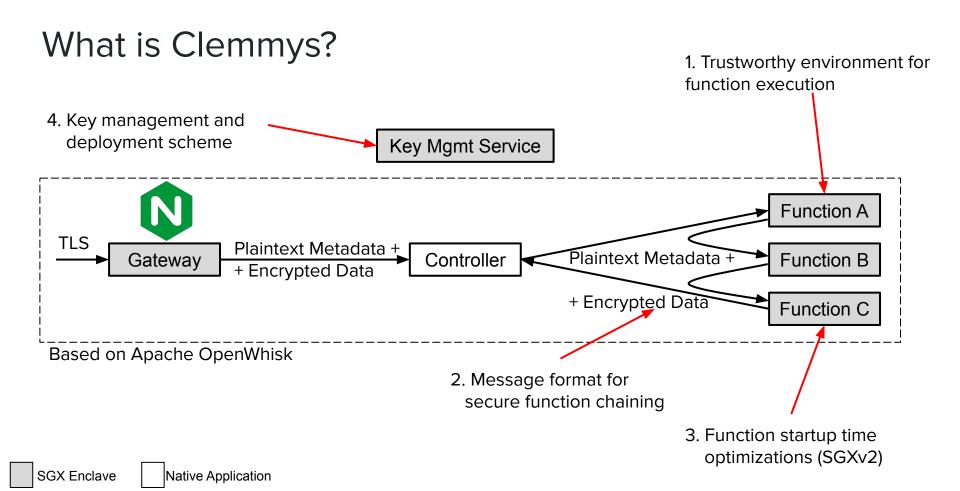

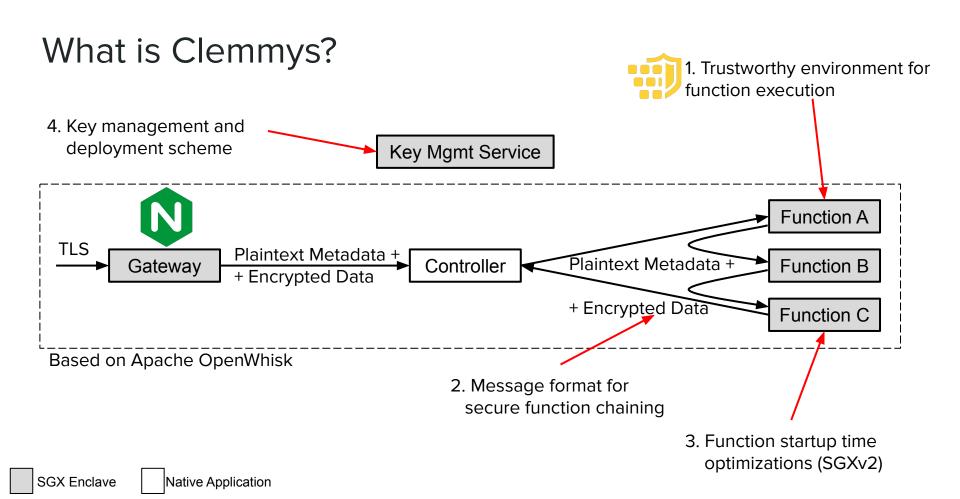

### Components of Clemmys

- Internal encryption
- Function chain verification
- Function startup optimizations
- Function deployment and key management

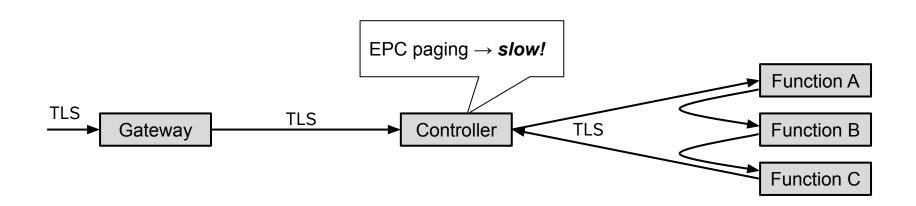

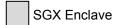

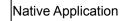

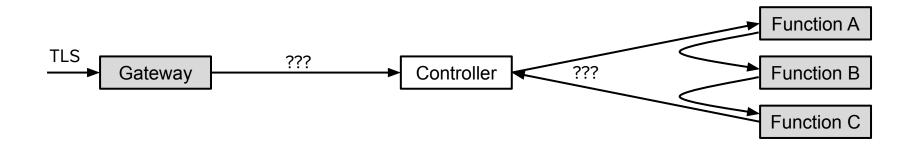

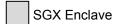

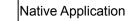

Idea: separate controller metadata (plaintext) from function arguments (encrypted)

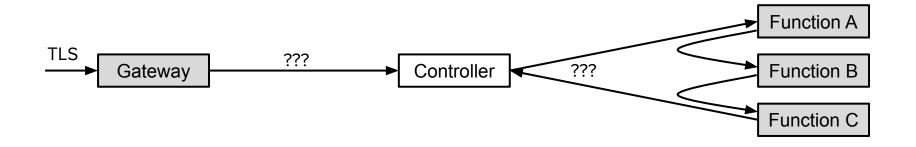

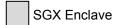

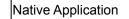

Idea: separate controller metadata (plaintext) from function arguments (encrypted)

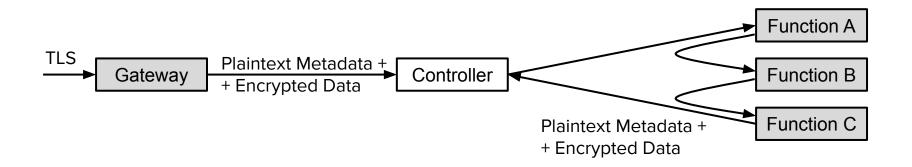

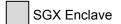

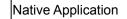

### Components of Clemmys

- Internal encryption
- Function chain verification
- Function startup optimizations
- Function deployment and key management

Naive encryption does not preserve function order.

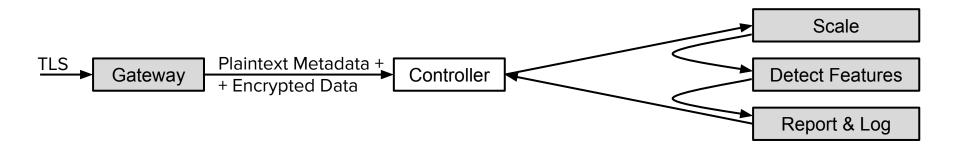

Naive encryption does not preserve function order.

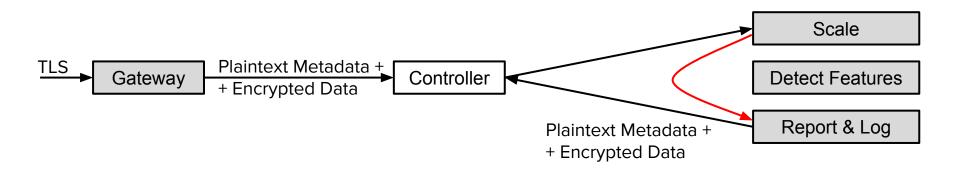

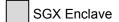

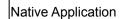

- Naive encryption does not preserve function order.
- Message format should preclude these attack vector.

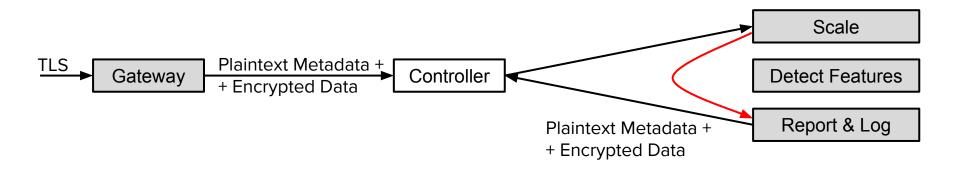

- Naive encryption does not preserve function order.
- Message format should preclude these attack vector.

#### See paper for technical details

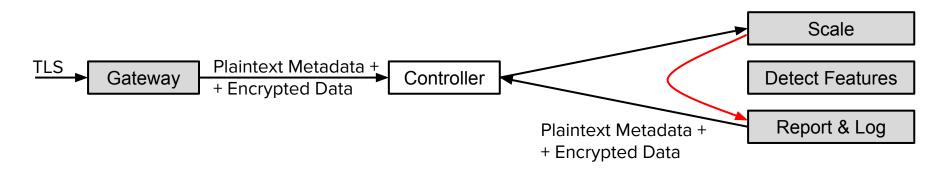

### Components of Clemmys

- Internal encryption
- Function chain verification
- Function startup optimizations
- Function deployment and key management

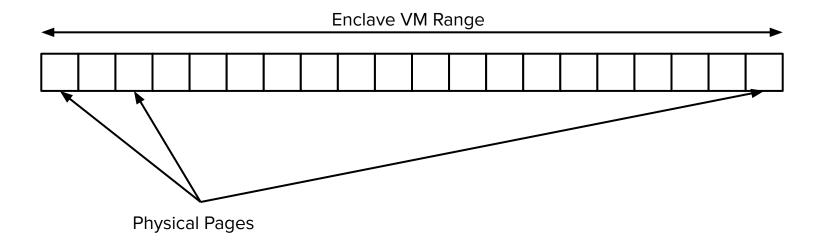

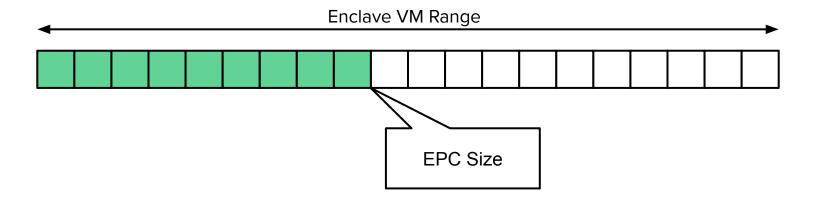

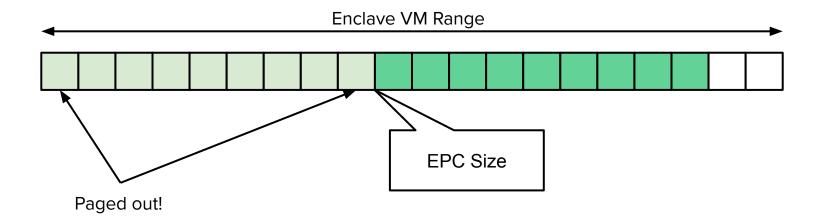

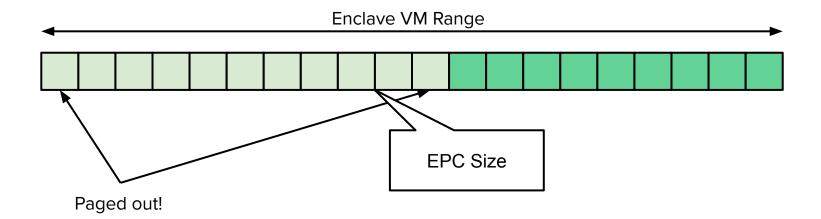

#### 1. SGXv2 Enclave Creation

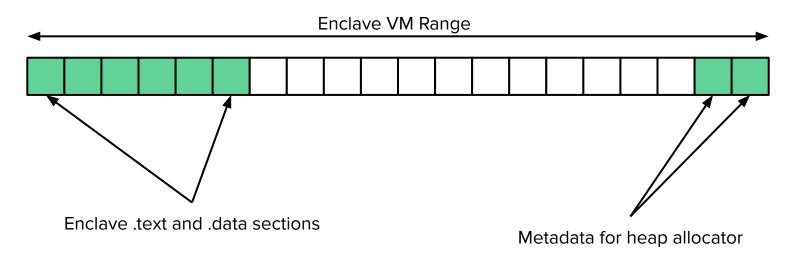

SGXv2 allows adding pages at runtime

1. SGXv2 Enclave Creation

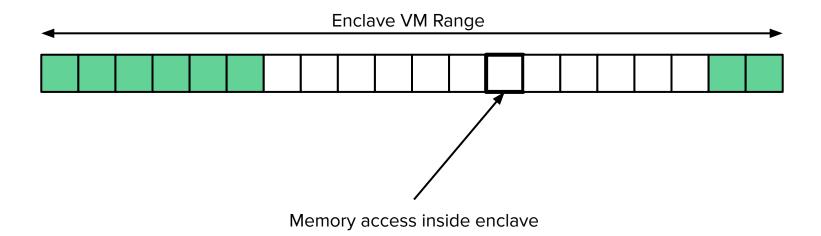

SGXv2 allows adding pages at runtime

SGXv2 Enclave Creation

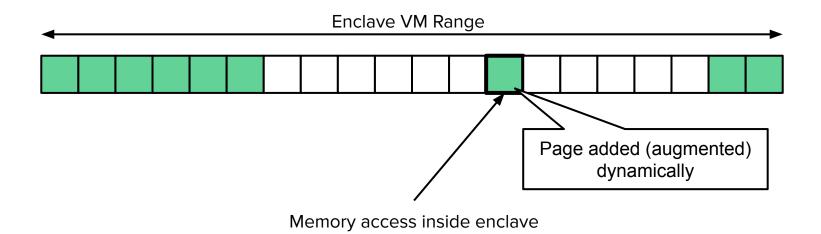

SGXv2 allows adding pages at runtime

- SGXv2 Enclave Creation
- 2. EPC Batch Augmentation

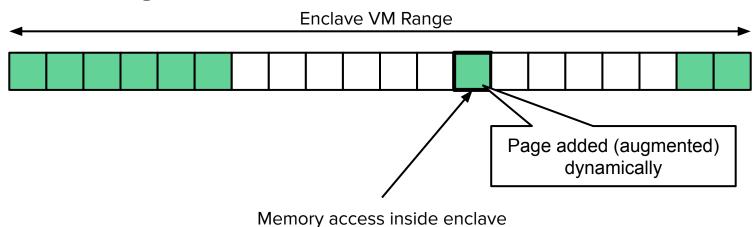

- 1. SGXv2 Enclave Creation
- 2. EPC Batch Augmentation

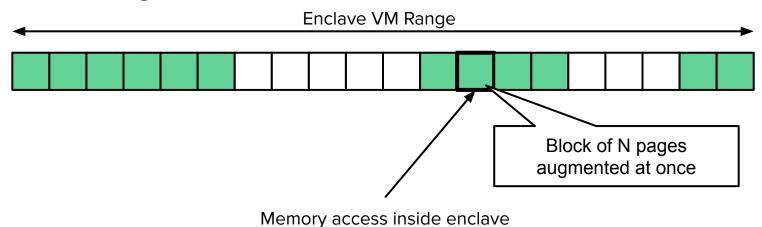

- SGXv2 Enclave Creation
- 2. EPC Batch Augmentation

Memory zeroing on deallocation

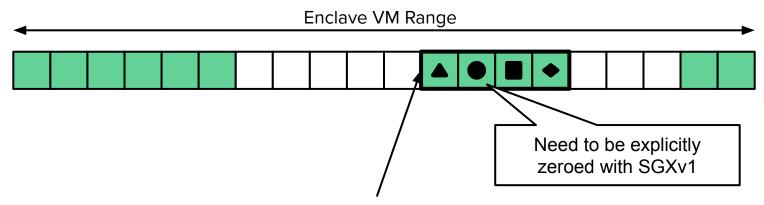

Freshly allocated region of heap memory

- SGXv2 Enclave Creation
- 2. EPC Batch Augmentation

Memory zeroing on deallocation

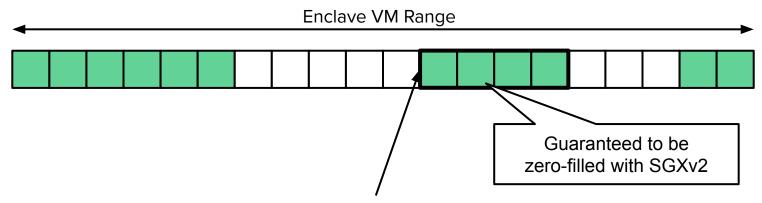

Freshly allocated region of heap memory

- 1. SGXv2 Enclave Creation
- 2. EPC Batch Augmentation

Memory zeroing on deallocation

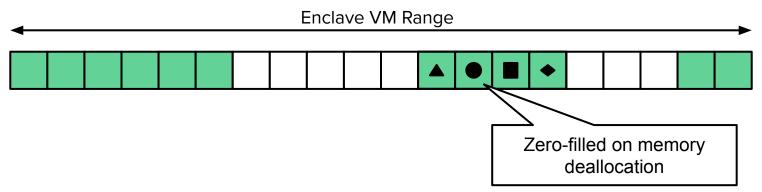

### Components of Clemmys

- Internal encryption
- Function chain verification
- Function startup optimizations
- Function deployment and key management

Client

Palaemon

Gateway

Controller

Function A

Function B

Function C

SGX Enclave

- Palaemon remote attestation and configuration service
- Transparent configuration management:

Native Application

SGX Enclave

Environment variables and command-line arguments

Client Palaemon

Function A

Gateway

Controller

Function B

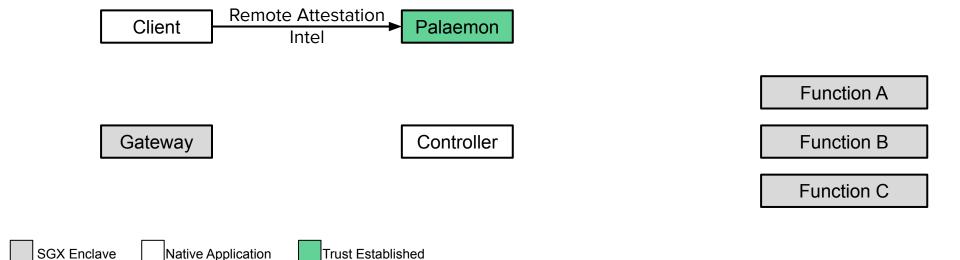

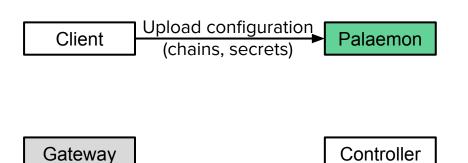

Function A

Function B

Function C

SGX Enclave

Native Application

Trust Established

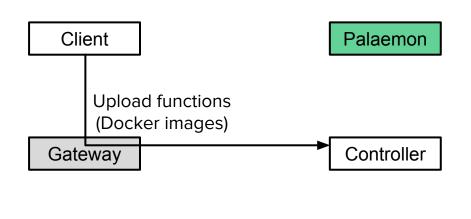

Function A

Function B

Function C

SGX Enclave

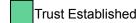

Client

Gateway Controller

Function A

Function B

Function C

SGX Enclave

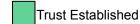

Trust Established

SGX Enclave

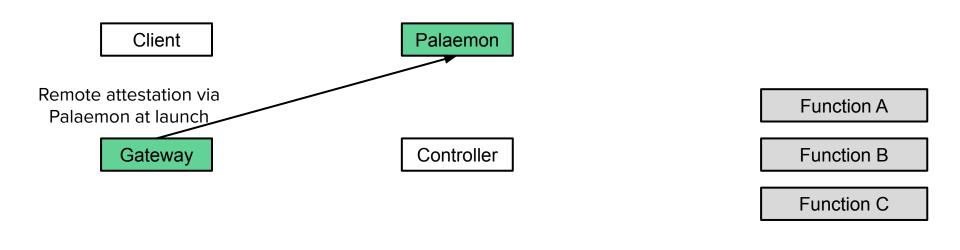

Client

Gateway

Controller

Function A

Function B

Function C

SGX Enclave

Native Application

Trust Established

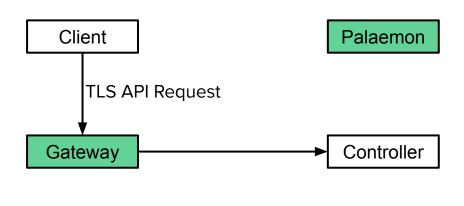

Function A

Function B

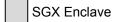

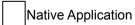

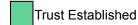

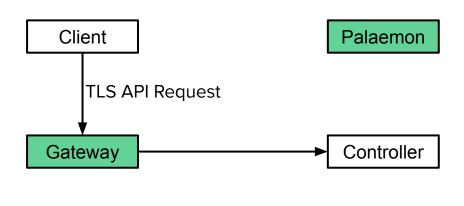

Function A

Function B

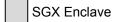

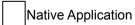

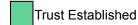

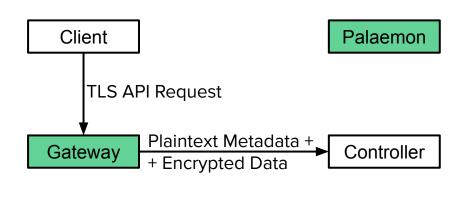

Function A

Function B

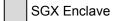

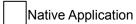

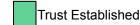

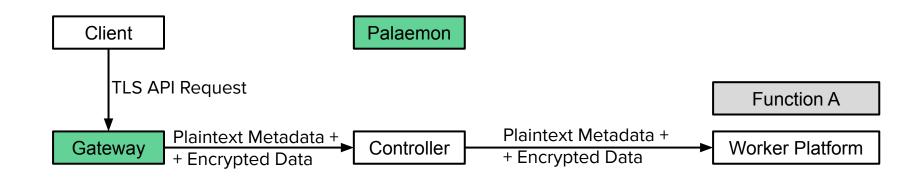

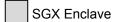

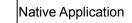

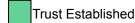

1. Platform launches the enclave using the plaintext metadata

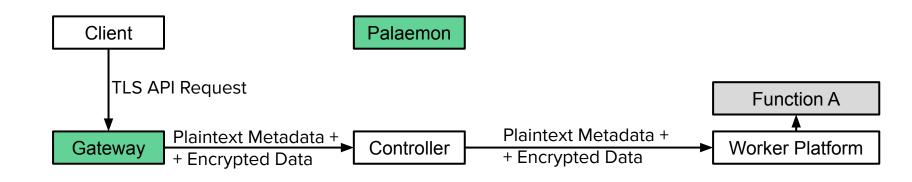

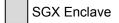

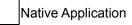

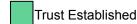

- 1. Platform launches the enclave using the plaintext metadata
- 2. Enclave performs remote attestation and configuration with Palaemon

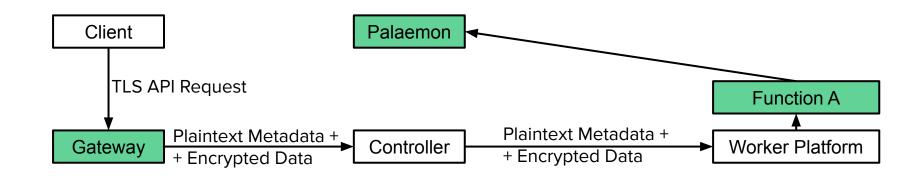

- 1. Platform launches the enclave using the plaintext metadata
- 2. Enclave performs remote attestation and configuration with Palaemon
- 3. Enclave decrypts and processes the request

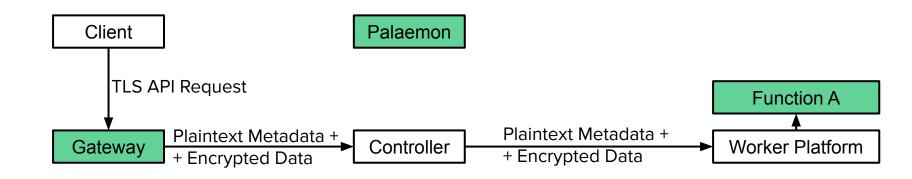

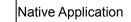

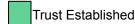

### Outline

- Motivation
- <del>Design</del>
- Evaluation
- Summary

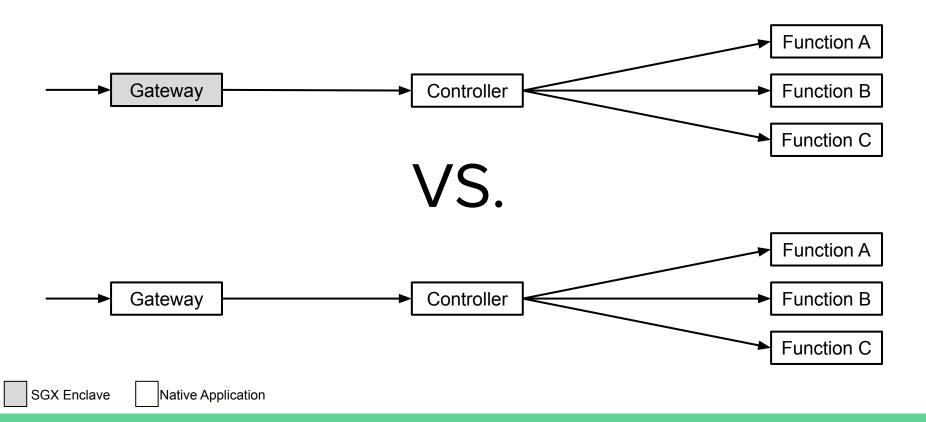

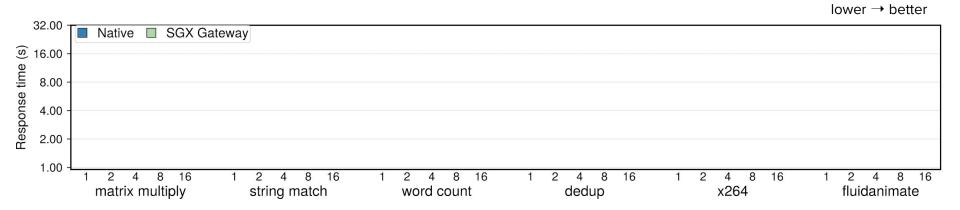

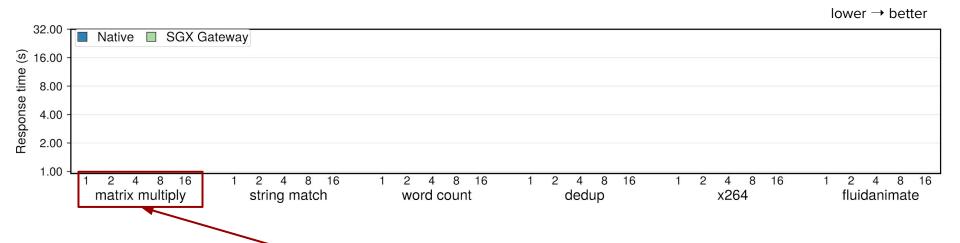

Number of functions running on the worker node

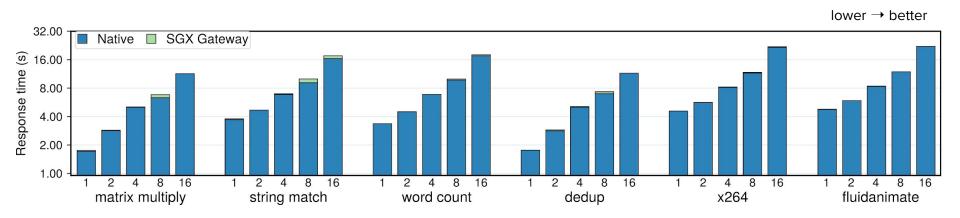

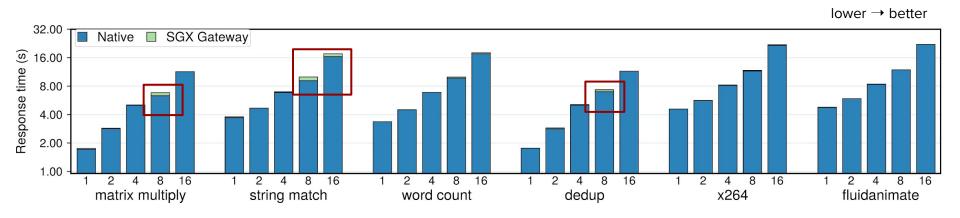

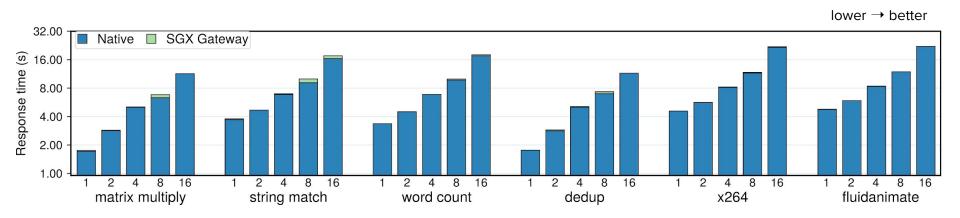

Minimal overhead (~1-5%) over native API Gateway

Native Application

SGX Enclave

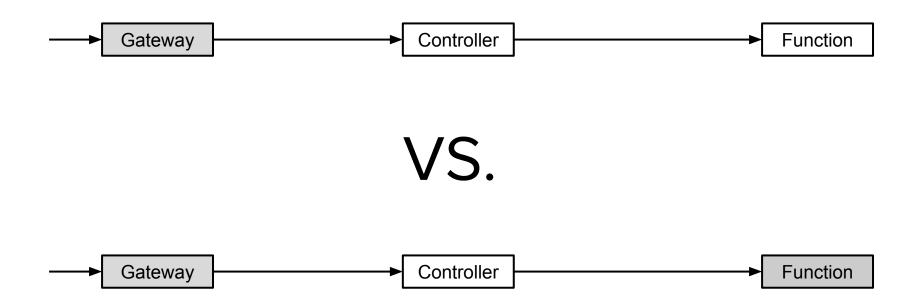

lower → better

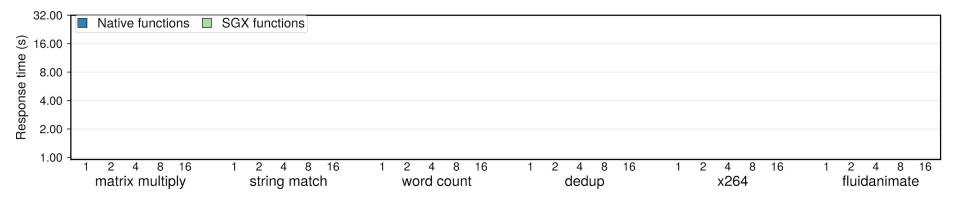

lower → better

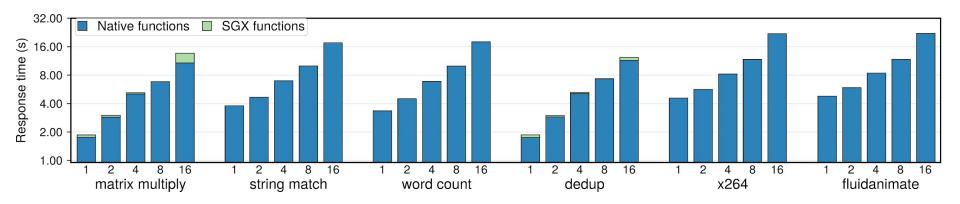

lower → better

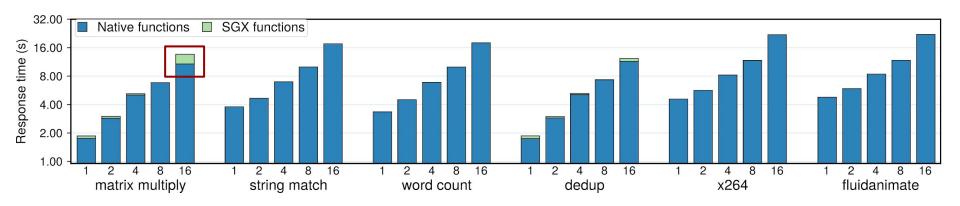

lower → better

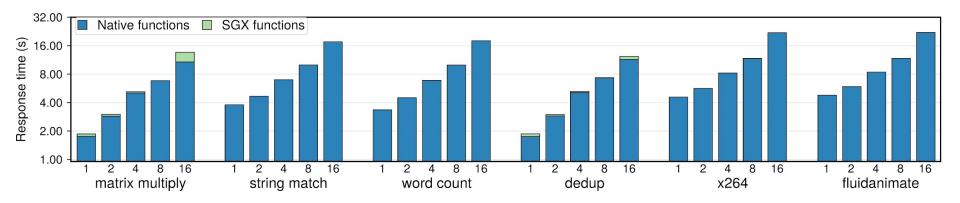

Minimal overhead over native functions (up to 25%)

Native Application

SGX Enclave

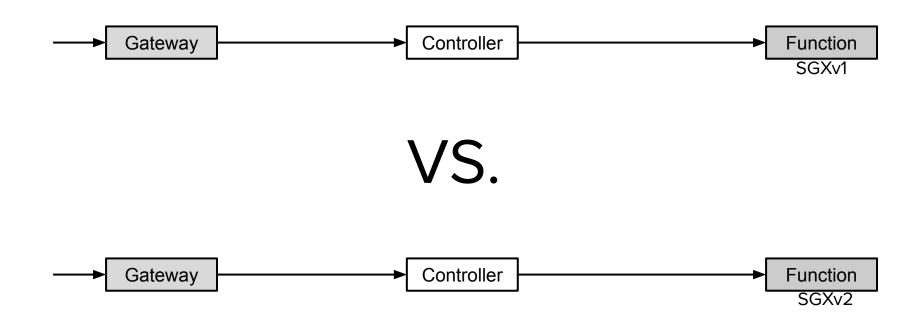

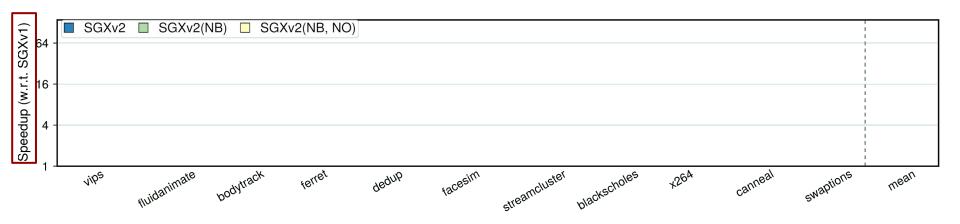

Speedup normalized by the SGXv1 function run time

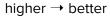

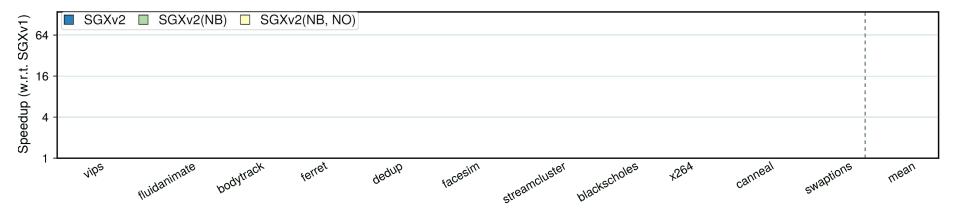

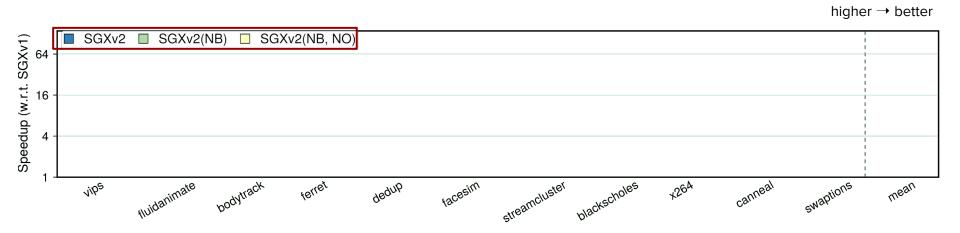

- SGXv2 all optimizations
- SGXv2(NB) no batched augmentation
- SGXv2(NB,NO) no batched augmentation and memory zeroing on deallocation

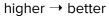

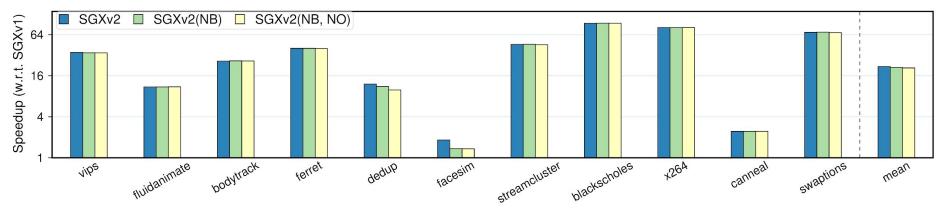

- SGXv2 all optimizations
- SGXv2(NB) no batched augmentation
- SGXv2(NB,NO) no batched augmentation and memory zeroing on deallocation

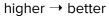

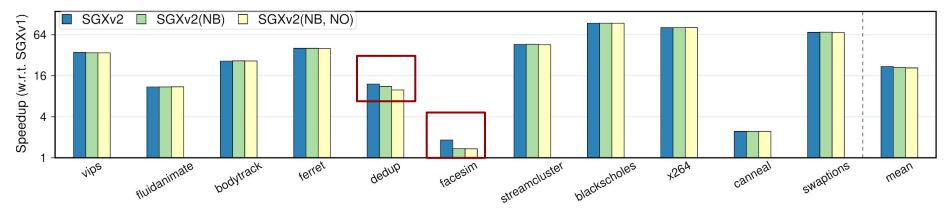

- SGXv2 all optimizations
- SGXv2(NB) no batched augmentation
- SGXv2(NB,NO) no batched augmentation and memory zeroing on deallocation

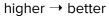

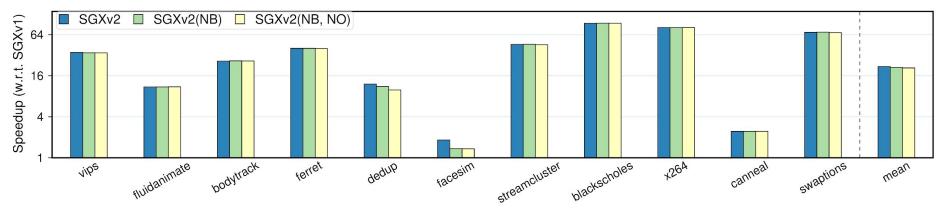

10 times lower latency on Phoenix benchmarks with SGXv2 10% lower latency from additional optimizations on a few benchmarks

## Summary

#### Clemmys is:

- **Secure** protects functions using enclave
- **Fast** achieves near-native performance
- **Flexible** does not restrict workloads

## Summary

#### Clemmys is:

- **Secure** protects functions using enclave
- **Fast** achieves near-native performance
- **Flexible** does not restrict workloads

Thank You for your attention!

bohdan.trach@tu-dresden.de

### Funding

This project was funded by the European Union's Horizon 2020 program under grant agreement No. 690588 (Selis), and BMBF No. 03ZZ0517A (FastCloud)